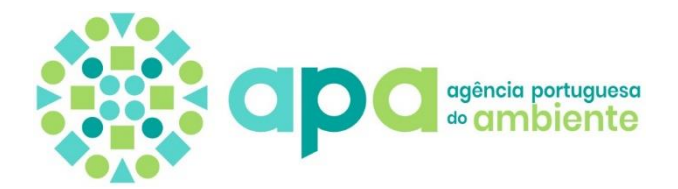

# Assunto: **Processo de Licenciamento Único Ambiental N.º PL20201012001360 Requerente: LAUAK Aerostrutures Grândola, S.A. Decreto-Lei n.º 75/2015, de 11 de maio Pedido de Elementos Único**

No âmbito do processo de Licenciamento Único Ambiental (LUA) do estabelecimento LAUAK Aerostrutures Grândola, S.A – PL20201012001360, submetido no módulo LUA alojado na plataforma SILiAmb, solicita-se a V. Exas., na qualidade de requerente do mencionado processo, os elementos adicionais identificados pela(s) entidade(s) licenciadora(s) no domínio de ambiente.

Os elementos adicionais abaixo enumerados têm a finalidade de esclarecer e complementar a informação já apresentada no processo LUA. Como tal, devem V/ Exas. efetuar o carregamento dos mesmos diretamente na área "Licenciamento Único > Processos > PL20201012001360" da plataforma SILiAmb. O formulário foi devolvido para responderem diretamente no mesmo.

Para o efeito dispõem de um **prazo de 45 dias úteis** após notificação da plataforma.

O carregamento dos elementos adicionais na plataforma SILiAmb é fundamental, de forma a garantir a disponibilização da documentação necessária ao portal Participa, dado que o presente processo envolve a realização de Consulta Pública. Alerta-se que, todos os elementos constantes do pedido de licenciamento são alvo de consulta pública, sendo os mesmos divulgados no portal Participa, com a exceção dos documentos objeto de segredo comercial ou industrial, que devem ser tratados de acordo com legislação aplicável.

No caso de considerar os elementos a apresentar (ou já apresentados) como confidenciais deverá ser apresentada justificação fundamentada e serem devidamente identificados como tal, apresentando ainda uma versão desses documentos expurgada da informação confidencial.

Assim, em conformidade com o exposto, são solicitados os elementos que se seguem.

## **No âmbito do regime COV (registo nacional de COV)**

Apôs análise da informação disponibilizada, surgiram algumas dúvidas que deverão ser clarificadas, de forma a ser possível efetuar o respetivo registo COV, pelo que se solicitam esclarecimentos quanto:

**1)** Quais as atividades COV realmente desenvolvidas pela instalação, uma vez que a Simulação indica as atividades de limpeza de superfícies **com** utilização de substâncias classificadas com advertências de perigo H340, H350, H351i, H360D ou H360F e H341 ou H351 (consumo de solventes 8,1 t/ano) e de limpeza de superfícies **sem** utilização de substâncias classificadas com advertências de perigo H340, H350, H351i, H360D ou H360F e H341 ou H351 (consumo de solventes de 42,8 t/ano) e o formulário (Quadro Q 42) identifica

**i**

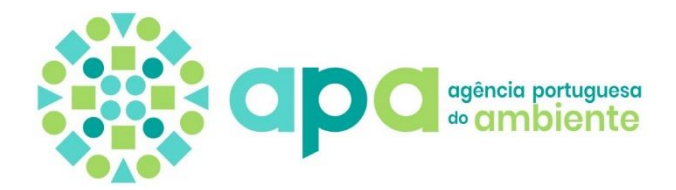

as atividades COV de Limpeza de superfícies e Outros processos de revestimento, nomeadamente de metais, plásticos, têxteis, tecidos, películas e papel, com consumos de solventes de 8,1 t/ano e 42,8 t/ano, respetivamente. Acresce referir que a Simulação indica 0 t/ano de consumo de solventes orgânicos em atividades de revestimento após a alteração da instalação.

- **2)** A utilização ou não de substâncias classificadas com advertências de perigo de acordo com o artigo 98º do Capítulo V do DL 127/2013 (H340, H350, H350i, H360D ou H360F e H341 ou H351) nas atividades COV desenvolvidas, uma vez que a Simulação indica a utilização destas substâncias na atividade de limpeza de superfícies e o Formulário identifica a utilização de apenas uma substância com Advertência de Perigo H350 (quadro Q43: Advertências de Perigo) com Caudal mássico de 0 g/h. Assim, caso estas substâncias sejam utilizadas na instalação, deverá ser apresentado para cada atividade COV desenvolvida:
- i) a identificação das mesmas, bem como as fontes pontuais que lhe estão associadas;
- ii) o caudal mássico total (g/h) das substâncias classificadas com advertências de perigo H340, H350, H350i, H360D ou H360F e das substâncias classificadas com advertências de perigo H341 ou H351.

## **No âmbito da Prevenção e Controlo Integrados da Poluição (PCIP).**

Dentro da análise deste regime solicita-se:

- **1)** Apresentação de documento relativo à "Avaliação da necessidade do Relatório de Base" (previsto no artigo 42º do Diploma REI), seguindo as diretrizes da Comissão, emitidas através da Comunicação da Comissão 2014/C 136/03 de 6 de maio e com a Nota interpretativa da APA n.º 5/2014 – Relatório de Base (versão 2014/07/17) disponível no *site* da Agência Portuguesa do Ambiente em "**Avaliação e Gestão Ambiental**" ⇒ "**Prevenção e Controlo Integrados de Poluição**" ⇒ "**Notas Interpretativas**". O mesmo deverá ser elaborado de acordo com o disposto em cada um dos pontos 1.1 a 1.4 da Nota Interpretativa supramencionada.
- **2)** A apresentação de memória descritiva detalhada relativamente ao processo de tratamento de superfície que ocorre na instalação.

Esta Memória Descritiva deve incluir uma identificação de todas as tinas de tratamento e lavagem existentes na instalação. Para cada tina, deve ser apresentada a seguinte informação adicional:

- Volume total;
- Temperatura de operação;
- Tratamento em causa (ex: decapagem, lavagem, etc);
- Produtos químicos presentes no banho e;

- Fonte (s) de emissão atmosférica para onde são libertadas as emissões para o ar, caso aplicável.

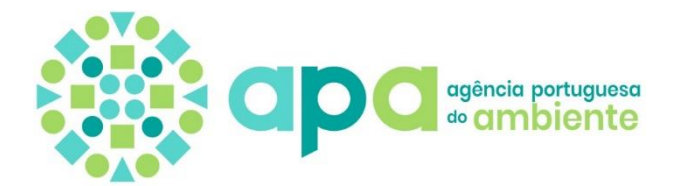

# **No âmbito do regime AIA.**

#### **Projeto**:

**1**.Apresentar ficheiro georreferenciado contendo os limites do Projeto e demais elementos relevantes, em formato *shapefile* no sistema de coordenadas ETRS89- PTTM06.

**2**. Corrigir a área associada ao Projeto, nomeadamente a área total do lote, já que os vários documentos que compõem o EIA referem dimensões diferentes para a mesma área.

**3**. Apresentar a descrição e quantificação dos materiais e energia utilizados, armazenados e produzidos conforme determina a Portaria n.º 395/2015, de 4 de novembro.

**4**. Uniformizar a denominação dada aos mesmos espaços, nos vários elementos que compõem o EIA, evitando discrepâncias como:

-A Memória Descritiva -Caracterização da Instalação/Estabelecimento, sua Envolvente e a Atividades Desenvolvidas, refere que "A unidade fabril está assim divida em quatro unidades autónomas de produção, UAPs.

-As quatro UAPs são designadas por UAP Marca Lauak,

-UAP Montagem,

-UAP SACOC e

-UAP Tratamento de superfícies e pintura."

No entanto, o Projeto de Execução, Relatório Síntese e o RNT referem:

-Unidade de produção de peças em chapa,

-Unidade de montagem robotizada,

-Unidade de compósitos,

-Unidade de tratamento de superfícies e pintura,

#### **Socioeconómica:**

**5**. Atualizar a informação estatística mais representativa, da análise socio demográfica, relativa à desagregação geográfica concelhia, em particular no respeita ao efetivo da população residente, com recurso aos dados fornecidos no site do INE, que já se encontram disponíveis para 2020, dos aspetos relacionados com o desemprego, que poderá ser efetuada, com recurso aos dados do Inquérito ao Emprego, para as análises supraconcelhias, e às estatísticas relativas aos desempregados inscritos nos Serviços de Emprego do Instituto do Emprego e Formação Profissional (IEFP), para uma compreensão da dimensão e características da população desempregada ao nível concelhio.

**6**. Apresentar informações sobre a origem geográfica da mão-de-obra a contratar, bem como da sua situação relativa à localização e caraterísticas do alojamento futuro destes trabalhadores, incluindo o impacto nas condições de vida dos trabalhadores e respetivas famílias, caso se concretize a sua eventual transferência para Grândola.

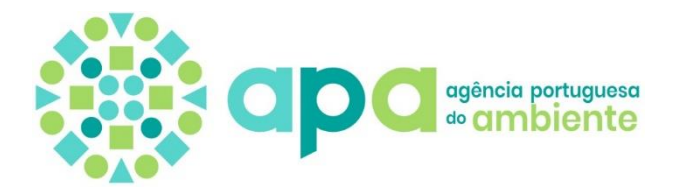

**7**. Completar e atualizar o capítulo 5.3.1.1 -Atividades Económicas, recorrendo a informação recente, relativa ao concelho, nomeadamente empresas, pessoal ao serviço e VAB e seu enquadramento no contexto regional.

#### **Ordenamento do território:**

**8**. Apresentar a calendarização das fases do Projeto de Execução, nomeadamente, Construção, Exploração e Desativação, informando em que fase concreta se encontra o projeto de construção, reportando de forma clara e consistente a situação mais recente e atual do projeto.

**9**. Efetuar um enquadramento adequado do Projeto nos objetivos do PROTAlentejo e no Plano Nacional da Água.

**10**. Proceder à atualização da legislação relacionada com o PU de Grândola e, relativamente a este IGT, esclarecer de que forma foram ultrapassadas as condicionantes relativas a:

- Quercíneas, expressas no n.º 1 do artigo 23.º do Aviso 163/2013, de 04 de janeiro, onde se refere que as zonas de povoamento de quercíneas não podem integrar lotes industriais nem ter construções ou infraestruturas;

- Construção do Projeto numa área de servidão *non aedificandi* da Rede Elétrica Nacional;

- Ausência de enquadramento no PU de Grândola, enquanto este não for alterado, no que respeita à admissão de indústrias tipo 1, como a que se pretende instalar com o Projeto em causa.

#### **Uso do solo:**

**11**.Apresentação de um quadro onde conste a classificação e quantificação (em ha e em percentagem) das diferentes classes de solo e de capacidade de uso do solo a afetar pelo projeto.

**12**.Explicitar quais as espécies arbóreas que é possível observar em figuras do Estudo de Impacte Ambiental, como na caraterização do projeto, e justificar o processo que levou ao seu arranque ou corte.

**13**.Explicitar o destino das terras sobrantes provenientes de escavações ou abertura de valas.

**14**.Corrigir a referência à Carta Militar no ponto 5.3.2. do EIA.

#### **Alterações Climáticas:**

**15**. Incluir no EIA as vertentes de mitigação e de adaptação às Alterações Climáticas (AC), de acordo com os mais recentes instrumentos de referência estratégica considerados relevantes, e que concretizam as orientações nacionais nesta matéria, nomeadamente:

**a**) O Roteiro para a Neutralidade Carbónica 2050 (RNC2050) aprovado pela Resolução do Conselho de Ministros (RCM) n.º 107/2019, de 1 de julho, que explora a viabilidade de trajetórias que conduzem à neutralidade carbónica, identifica os principais vetores de descarbonização e estima o potencial de redução dos vários setores da economia nacional, como sejam a energia e indústria, a mobilidade e os transportes, a agricultura, florestas e outros

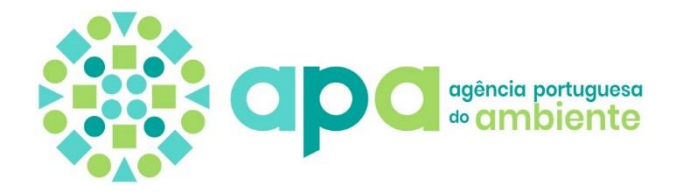

usos de solo, e os resíduos e águas residuais;

**b**) O Plano Nacional Energia e Clima 2030 (PNEC 2030) aprovado pela RCM n.º 53/2020, de 10 de julho que estabelece para 2030 uma meta de redução de emissões de gases com efeito de estufa (GEE) entre 45% e 55% (face a 2005), uma meta de 47% de energia proveniente de fontes renováveis e uma redução no consumo de energia primária de 35%, assinalando a aposta do país na descarbonização do setor energético, com vista à neutralidade carbónica em 2050. As linhas de atuação identificadas no PNEC 2030 como forma de redução de emissões de GEE devem ser consideradas o referencial para efeitos de implementação de eventuais medidas de minimização dos impactos a ter em conta em função da tipologia do projeto

**c**) A Estratégia Nacional de Adaptação às Alterações Climáticas (ENAAC 2020) aprovada pela RCM n.º 56/2015, de 30 de julho que constitui o instrumento central da política de adaptação em AC;

**d**) O Programa de Ação para a Adaptação às Alterações Climáticas (P-3AC), aprovado pela RCM n.º 130/2019 de 2 de agosto, que complementa e sistematiza os trabalhos realizados no contexto da ENAAC 2020, tendo em vista o seu segundo objetivo, o de implementar medidas de adaptação.

O P-3AC abrange diversas medidas integradas em nove linhas de ação, como a prevenção de incêndios rurais, implementação de técnicas de conservação e melhoria da fertilidade dos solos, implementação de boas práticas de gestão de água na agricultura, indústria e no setor urbano, prevenção das ondas de calor, proteção contra inundações, entre outras.

**16.** Apresentar as estimativas de emissões de GEE durante as fases de construção e exploração; Em termos de mitigação a avaliação dos impactes decorrentes de projetos sujeitos a AIA prende-se com a necessidade de calcular as emissões de GEE que ocorrem direta ou indiretamente nas diversas fases do projeto (construção, exploração e desativação) e que as mesmas sejam analisadas numa perspetiva de mitigação das AC. Adicionalmente devem ser tidos em conta todos os fatores que concorrem para o balanço das emissões de GEE, quer na vertente emissora de carbono quer na vertente de sumidouro, se aplicável.

De salientar que para determinação das emissões de GEE em todos os setores devem ser utilizadas sempre que possível os fatores de cálculo (exemplos: fatores de emissão, Poder Calorífico Inferior (PCI)) e as metodologias de cálculo constantes do Relatório Nacional de Inventários (NIR -National Inventory Report) que pode ser encontrado no Portal da APA, através do seguinte link:

https://www.apambiente.pt/sites/default/files/\_Clima/Inventarios/NIR20210415.pd f

Mais se acrescenta que, caso seja utilizada uma metodologia diferente da dos inventários, deve o proponente apresentar a justificação dessa opção.

**17**. Efetuar um maior desenvolvimento das medidas de minimização a adotar, sendo de destacar que a introdução de medidas de minimização de emissões, nomeadamente através da implementação de medidas de aumento da eficiência energética, é um aspeto relevante para que seja assegurada uma trajetória sustentável em termos de emissões de GEE.

**18**. Identificar as vulnerabilidades do projeto às AC, na fase de exploração, tendo em conta, em particular, os cenários climáticos disponíveis para Portugal e eventuais

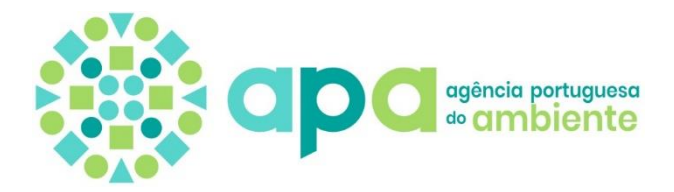

medidas de minimização. Aspetos importantes a considerar englobam a possibilidade de aumento da frequência e intensidade dos fenómenos extremos. Assim, o estudo deve abordar a avaliação destes fenómenos tendo em consideração não apenas os registos históricos, mas também o clima futuro para a identificação das vulnerabilidades do projeto.

#### **Recursos Hídricos:**

**19**.Esclarecer o diferencial que se verifica no EIA entre a previsão de consumo de 490,5 m3de água e a produção de 1026 m3de efluentes líquidos, identificando e quantificando todas as origens de água, inclusive eventuais reaproveitamentos.

**20**.Apresentação do Título de Utilização de Recursos Hídricos para Captação de Água Subterrânea, dado que o atual, destinado à pesquisa e captação, se encontra caducado.

#### **Saúde Humana:**

**21**.Descrever em capítulo próprio em que medida o Projeto afeta a população e a saúde humana, devendo incluir os efeitos secundários, cumulativos, sinergéticos, de curto, médio e longo prazo, permanentes e temporários, positivos e negativos expectáveis daquela intervenção.

Na descrição dos elementos da população e da saúde humana suscetíveis de serem consideravelmente afetados pela intervenção proposta, deverão ser considerados efeitos como a exposição ao ruído, instalação e laboração da atividade, a exposição respiratória a substâncias, partículas e poeiras resultantes das atividades inerentes e que poluem a atmosfera e a exposição por ingestão de substâncias, partículas e contaminantes resultantes das atividades inerentes e que poluem as origens subterrâneas e superficiais de água destinada à produção de água para consumo humano, destacando-se:

**a)** Impactes cumulativos na qualidade de vida e saúde dos trabalhadores em algumas linhas de produção fabril (ex: linha de pintura de componentes e seus efeitos nefastos sobre a saúde humana, nomeadamente cancerígenos e pulmonares).

**b)** Impactes cumulativos das emissões gasosas provenientes das fontes fixas e difusas na linha de montagemde componentes.

**c)** Impacte ambiental da produção e descarga de metais (amianto, arsénio, crómio, níquel, benzeno, etc.) no coletor municipal, a partir de efluentes líquidos resultantes de banhos de tratamento de peças com água desmineralizada (Classe A) e industrial (Classe B).

**d)** Impacte eventual nas condições de vida dos trabalhadores e respetivas famílias, caso se concretize a sua eventual transferência para Grândola.

#### **Resumo Não Técnico (RNT):**

**22**.Explicitar, por extenso, todas as siglas na primeira vez que forem utilizadas (NUT, ETARI,…).

**23**. Corrigir a referência efetuada à CCDRN, na página 3 do RNT.

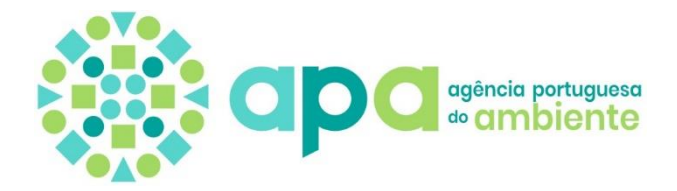

**24**. Corrigir a referência efetuada à freguesia de Landim, na página 10 do RNT.

**25**.Identificar as espécies arbóreas observáveis no ortofotomapa apresentado e referir eventuais impactes nas mesmas decorrentes da implantação do projeto.

**26**.Fazer referência a eventuais impactes cumulativos.

**27**.Disponibilizar o RNT corrigido, em formato digital (pdf), atendendo às alterações que resultem dos pedidos de correções, aditamentos ou de informações complementares decididos em sede de apreciação sobre a conformidade do EIA e, ainda, às "Normas Técnicas para a elaboração do EIA e RECAPE de projetos não abrangidos pelas portarias do regime LUA" (site APA).

Alerta-se ainda que, os esclarecimentos e as correções supramencionadas deverão ser vertidos nas diferentes peças instrutórias com informação coerente.

No caso de algum dos pontos do presente pedido de elementos não seja respondido, deve ser apresentada a respetiva justificação.

A entrega dos elementos deve ser acompanhada de um documento em formato PDF com as respostas aos pontos solicitados e indicação do(s) respetivo(s) anexo(s), nos pontos onde existam. O(s) anexo(s) devem ser separados do ficheiro de resposta. O ficheiro de resposta deve ser anexado ao formulário utilizando uma ou mais finalidades de anexo existentes.

**i**

Agência Portuguesa do Ambiente, I.P.

**!**